## **Памятка для родителей первоклассников**

**Участие родителей в анкетировании добровольное. Отсутствие данных из анкеты родителей снижает достоверность показателей по индивидуально-личностным особенностям ребенка и его адаптации к обучению во втором классе. Анкетирование проводится до 29 апреля 2014г. Для безопасного соединения компьютера пользователя с сервером МРКО применяются криптографические протоколы, обеспеченные SSL - сертификатом. Данные анкетирования сохраняются в деперсонифицированном виде.**

1. На компьютере, подключеном к сети Интернет, открыть любой современный браузер и в адресной строке набрать: new.mcko.ru

**Если у Вас уже есть доступ в личный кабинет (ЛК) родителя в ИАС «Московский регистр качества образования», войдите в ЛК и переходите к пункту 3.**

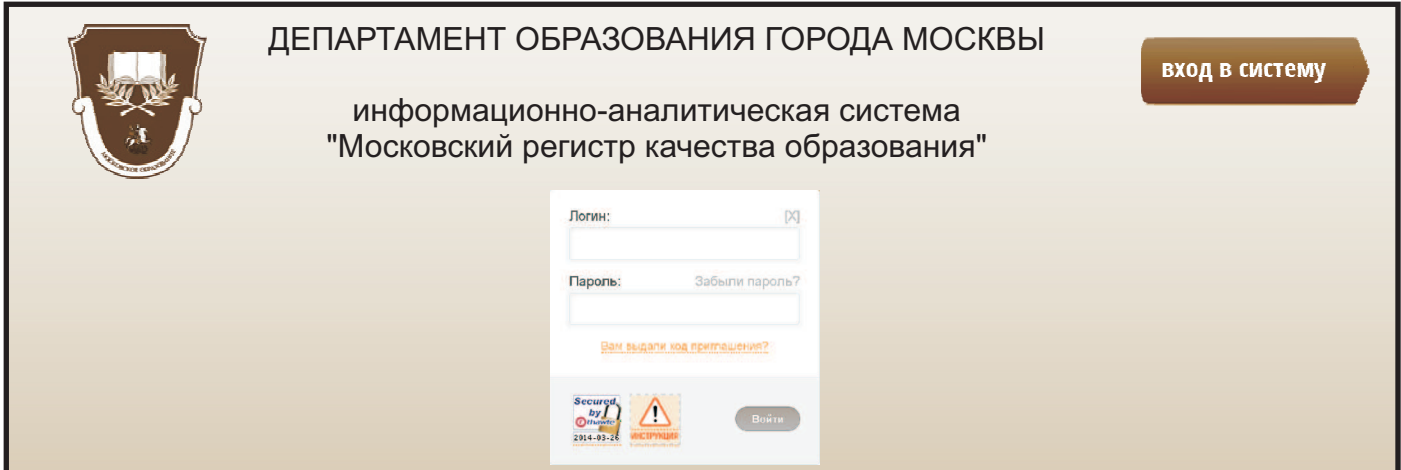

2. На открывшейся странице нажмите на кнопку «Вход в систему» в правом верхнем углу.

При первом входе в систему (ранее не регистрировались) нажмите на поле «Вам выдали код приглашения» (код приглашения выдан Вам на родительском собрании в школе). После нажатия откроется форма для ввода кода приглашения и электронного адреса пользователя с подтверждением корректности ввода. Заполните эти поля. Далее нажмите на кнопку «ОК», после чего появится сообщение с подтверждением отправки информации на введенный электронный адрес.

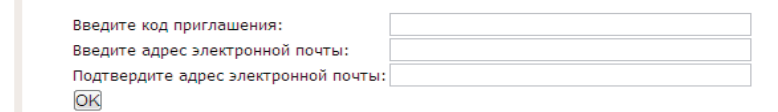

После получения письма с логином и паролем используйте их для входа в систему.

3. Для заполнения «Анкеты для родителей» в разделе «ОБЩЕНИЕ» выберите пиктограмму

«Опросы/голосования»

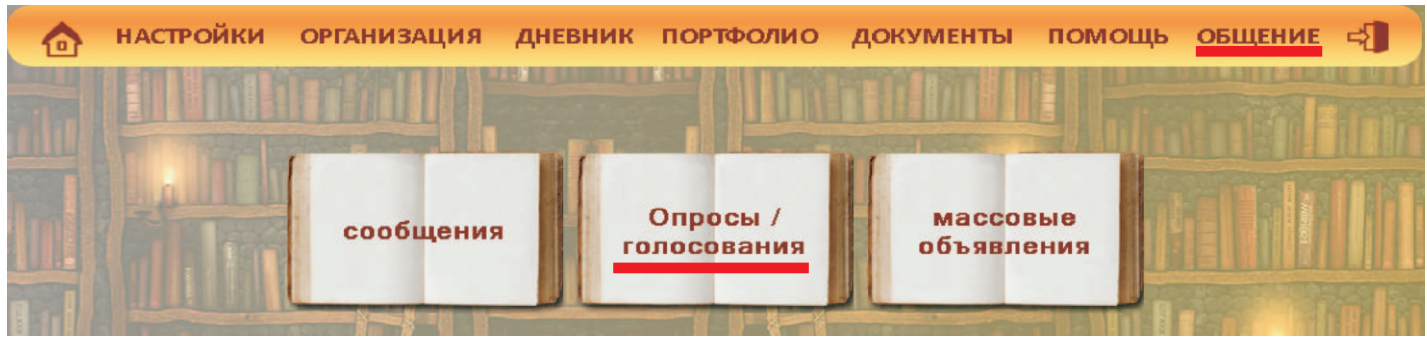

## 4. Ответьте на вопрос ы «АНКЕТЫ ДЛЯ РОДИТЕЛЕЙ (конец 2013/2014 учебного года)» .

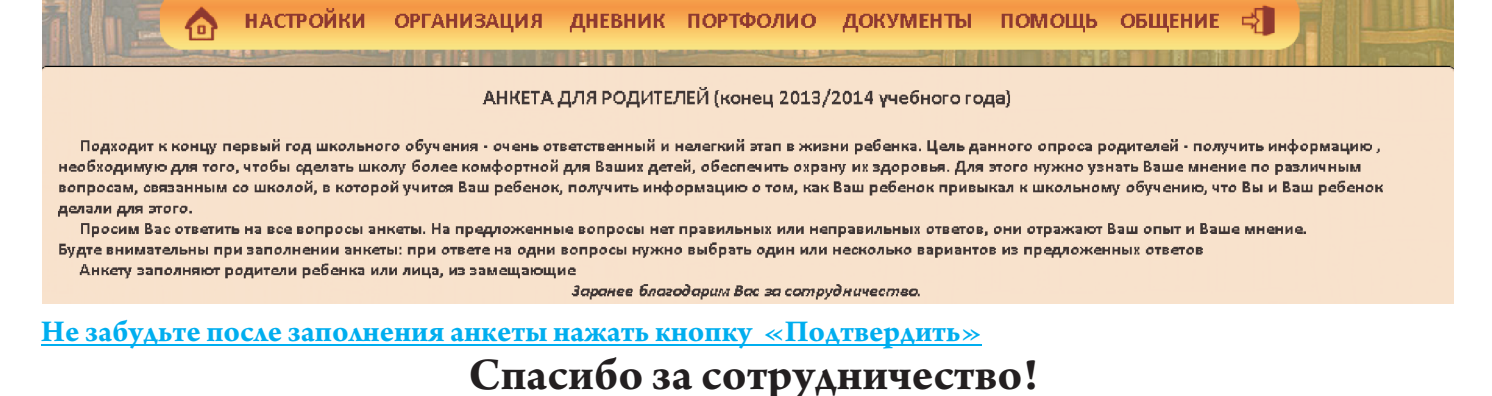